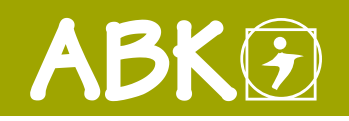

BAUMANAGEMENTSOFTWARE | AVA | BAUDATEN

# ALLGEMEINE INFORMATIONEN

# Allgemeine und technische Informationen

In dieser Übersicht finden Sie alle erforderlichen Informationen betreffend Programmtechnik, Systemvoraussetzungen sowie praktische Hinweise punkto Programmbedienbarkeit und Details zu Schnittstellen und Formaten für den Import bzw. Export.

Umfangreiche Berechtigungsstruktur von Funktionsund Datenrechten

Vielfalt an Schnittstellen erhöht Flexibilität

ABK-Datensicherung in einheitlichem Austauschformat mit Zusatzinfo

Unternehmensspezifische, individuelle Anpassungen jederzeit möglich

Standard MS-Treiber für den Zugriff auf MS-Access Datenbanken und MS-SQL-Server

# Programmtechnik

ABK ist eine mit modernsten Programmierwerkzeugen erstellte Windows-Software. Die Vorteile liegen mit der leichten Erlernbarkeit sowie der hohen Benutzerakzeptanz auf der Hand. ABK ist als netzwerkfähige Software entwickelt worden, wobei eine Trennung in verschiedene Datenbereiche (z.B. Projektdaten, Stammdaten und Programm) ermöglicht wurde.

# Hardwareanforderungen

Für eine ABK8 Installation werden folgende Anforderungen an den PC gestellt:

# Betriebssystem

Windows 7, 8, 8.1, 10, 11 Windows Server 2008 R2, 2012, 2012 R2, 2016, 2019, 2022

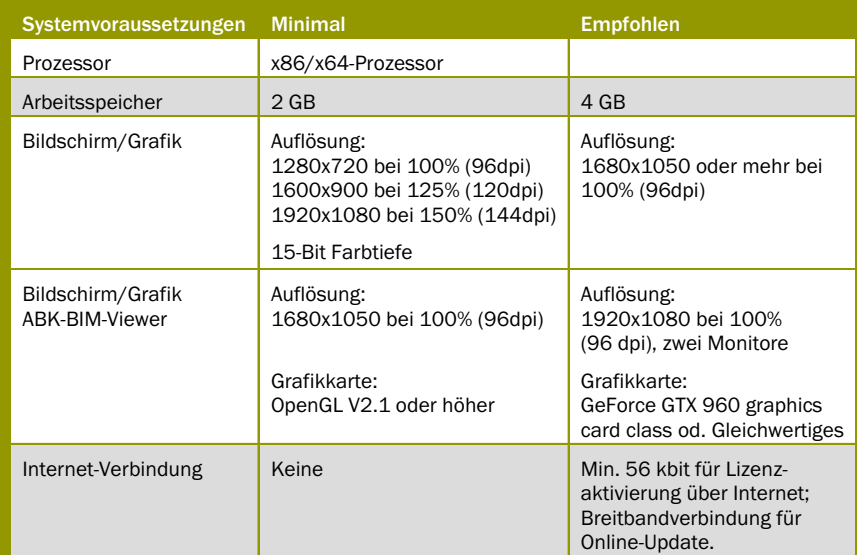

© ib-data GmbH (Stand: April 2023) Hasnerstraße 118, 1160 Wien T: +43 1 492 55 70 | E: abkinfo@abk.at W: www.abk.at | www.baudaten.info

## Platzbedarf

Der Platzbedarf auf der Festplatte für das Programm beträgt ca. 2 GB. Für Daten (Leistungsbeschreibungen, Adressdateien, Projekte etc.) sollten mind. weitere 2 GB frei sein.

# Datenbanken

ABK verwendet den Microsoft Datenbanktreiber MS-ADO bzw. MS-Jet um auf Datenbanken (DB) wie MS-Access und MS-SQL-Server zuzugreifen. Bei der Anlage der Datenbanken und bei eventuell notwendigen Updates wird der Benutzer mit Hilfe eines zentralen Datenbankassistenten durch die Routinen geführt. Es können mehrere Datenbanken installiert und bei der Bearbeitung zwischen den Datenbanken gewechselt werden.

# Aktenkoffer-Datenbank

Ausgewählte Datenbestände können "offline" zur lokalen Bearbeitung kopiert werden - diese sind im zentralen Datenbestand zwar sichtbar, jedoch ist die Bearbeitung dieser Daten unterbunden. Die ausgegliederten Daten können nach der Bearbeitung wieder in den zentralen Datenbestand rückgeführt werden.

### **Sicherheit**

Eine umfangreiche Berechtigungsstruktur von Funktions- und Datenrechten bewahrt vor ungewollten Datenlese- und Bearbeitungszugriffen innerhalb des ABK-Systems.

# **Schnittstellen**

ABK bietet dem Anwender eine Reihe von Schnittstellen um Daten in das ABK-System zu importieren sowie ABK-Daten zu exportieren.

# ALLGEMEINE INFORMATIONEN

# Allgemeine Export Formate

Alle ABK-Tabellen lassen sich in der aktuellen Ansicht (Filter- und Sortierbedingungen) neben der Ausgabe auf Drucker, in Dateien in folgenden Formaten ausgeben:

- $\mathscr F$  HTML (Hypertext Markup Language)
- FXLS (Microsoft Excel)
- FXML (Extensible Markup Language)
- F Text-Format (CSV, Comma Separated Values)

# PDF-Ausgabe

ABK bietet in allen Druckroutinen die Möglichkeit, die Ausdrucke im PDF-Format zu speichern und im PDF-Format im Dokumentenordner abzulegen.

#### ÖNORM Schnittstellen

ABK hat seit über 40 Jahren ÖNORMgerechte Schnittstellen im AVA-Bereich implementiert.

- FÖNORM A 2063/B 2062 (Leistungsbeschreibungen)
- F ÖNORM A 2063/B 2063 (Leistungsverzeichnisse)
- F ÖNORM A 2063/B 2114 (Ausmaße und Rechnungen)

#### Spezielle Schnittstellen

In den einzelnen ABK-Anwendungen stehen spezielle Schnittstellen bereit:

- FGAEB (Deutsches Äquivalent zu den ÖNORMen A 2063/B 2062/ B 2063)
- FDATANORM (zum Austausch von Artikeldaten)
- FFIBU (zur Weitergabe von Daten an die FIBU, div. Formate)
- FELBA (Electronic Banking)
- FSchnittstelle mit Vergabeplattform PROVIA und ANKÖ für Ausschreibungen und Angebote
- FExcel für den Import von Elementen
- FExcel für den Export und Import von Ausschreibungen, Kostenschätzungen und Angeboten
- FE-Rechnung für den Bund
- FDigiplan Ausmaßerfassung in der Abrechnung
- FIFC2x3/IFC4 der internationale Standard für BIM-Daten
- FDiv. Formate für Preisdateien, Adressen und Artikel

#### ABK-Datensicherung

ABK verwendet für die externe Datensicherung MS-Access Datenbanken (ZIPkomprimiert), die aufgrund der wählbaren Datenbankformate (z.B. MS Access oder MS-SQL-Server) als einheitliches "Austauschformat" zwischen Abteilungen oder Anwendern anzusehen sind. Diese ABK-Datensicherungen beinhalten wesentlich mehr Informationen als die ÖNORMen vorschreiben.

# ABK mit Microsoft Office (optional)

Im Baustein ABK-Zentrale Adressdatei können Adressen mit Microsoft Outlook ausgetauscht werden. E-Mails werden von Microsoft Outlook bzw. von Mozilla Thunderbird in ABK-Dokumentenmanagement übernommen.

Dokument-Variablen können aus ABK-Dokumentenmanagement in Microsoft Word- oder Microsoft Excel-Dokumente (Erweiterungen DOC, DOCX, XLS, XLSX) übergeben werden.

### Bedienung

Den ABK-Programmen liegt eine einheitliche Konzeption zugrunde, die an die Bedienung der Standardprogramme von Windows angelehnt ist.

Der Benutzer kann sich seine Arbeitsumgebung aufbauen und gestalten. So sind Ordner- und Outlookleisten, die bekannten Ansichten aus den MS-Standardprogrammen, ein- bzw. ausblendbar.

### Anpassungen leicht gemacht

ABK kann leicht, rasch und professionell an die Anforderungen des Anwenders oder an sein Unternehmen angepasst werden:

- F Vorlagendokumente sind frei konfigurierbar
- F Mit freien Feldern und Katalogen können spezielle Informationen verwaltet werden
- F Ansichten werden mit Layouts für den Benutzer oder unternehmensweit gespeichert
- Firmenlogo und Firmendaten werden zentral verwaltet und können so in den Druckformularen ausgedruckt werden
- **F** Programmteile können ausgeblendet werden

#### Lizenzsystem: Shared Lizenz

Mit den "shared Lizenzen" können mehrere Mitarbeiter eine Lizenz nutzen, solange der Zugriff nicht gleichzeitig erfolgt. Die shared Lizenz prüft die Anzahl gleichzeitiger Ver-wendung von ABK-Bausteinen und Funktionen mit Hilfe des ABK-Zugriff-Servers.

#### Dokumentvorlagen

Der logische Schritt als Erweiterung der vereinfachten Bedienbarkeit eines Systems stellt das Arbeiten mit Dokumentvorlagen dar. Eine Dokumentvorlage legt die Grundstrukturen eines Dokuments fest und enthält Einstellungen sowie Einträge die für alle Dokumente dieser Art Gültigkeit haben. Sie verkörpert die schreibgeschützte Basis für ein neues Dokument. Projektdokumente können beispielsweise in Einzelanwendungen (Textverarbeitungsprogrammen, Tabellenkalkulationen, usw.) aus Office-Paketen für die Verwendung in ABK als Vorlage einfach konfiguriert werden.

Vorlagen, die auf Microsoft Word oder Microsoft Excel beruhen, können mit ABK-Variablen ausgestattet werden. Einträge die in ABK vorgenommen wurden, wie zum Beispiel Projektnummer, Projektbezeichnung, Sachbearbeiter, … usw. werden so automatisch in das Dokument an der richtigen Stelle übernommen.

Damit werden unternehmensspezifische Inhalte und Druckdateien bzw. Basisdokumente automatisiert als Unternehmensvorlagen erzeugt.